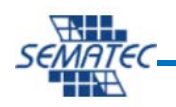

## **طراحی داشبورد هاي هوش تجاري**

# Power BI

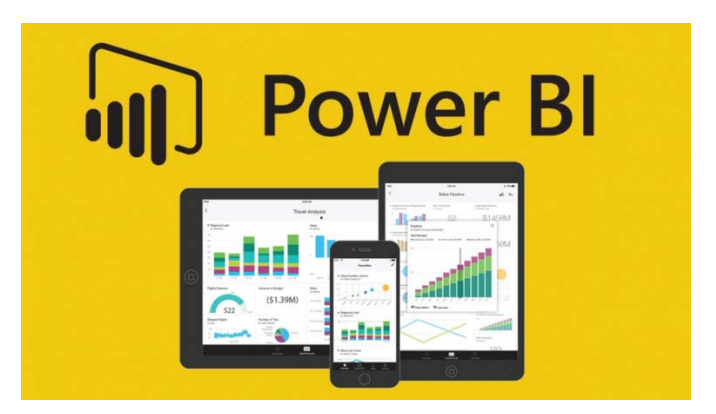

خلاصه : در این دوره که بصورت کاملاً کارگاهی برگزار می شود با جدیدترین ابزار طراحی داشبوردهاي هوش تجـاري شـرکت مایکروسافت بنام BI Power آشنا خواهید شد و نحوه ایجاد گزارشات نموداري و تحلیلی قدرتمند از طریـق اتصـال بـه انـواع منابع داده اي را یاد خواهید گرفت.

مدت دوره: 30 ساعت

**پیش نیاز:** آشنایی مقدماتی با مفاهیم هوش تجاری، دوره Excel

مخاطب: تمامی علاقهمندان به طراحی داشبوردهاي BI

#### اهداف دوره:

در انتهاي این دوره دانشجویان قادر خواهند بود: -1 با ابزارهاي BI Power انواع گزارشات تحلیلی و نموداري زیبا و کاربردي را طراحی کنند. -2 از منابع مختلف اطلاعات را جمعآوري و با اعمال تغییرات آنها را جهت ساخت گزارشات آماده کنند. -3 با نحوه بارگزاري گزارشات بر روي اینترنت آشنا خواهند شد. -4 چگونگی نحوه اتصال و ارتباط Excel با PowerBI را فرامیگیرند.

**http://www.sematec-co.com 1: صفحه شماره**

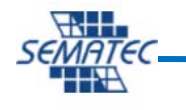

#### **بخش اول : آشنایی کلی با** BI Power **و اجزاي آن**

- آشنایی با مفاهیم و معماري هوش تجاري
- آشنایی با انواع سرویس هاي هوش تجاري
- تعاریف اولیه اجزاي یک سیستم هوش تجاري
	- آشنایی کلی با BI Power
	- Power BI Report Server با آشنایی
		- آشنایی با معماري BI Service Self

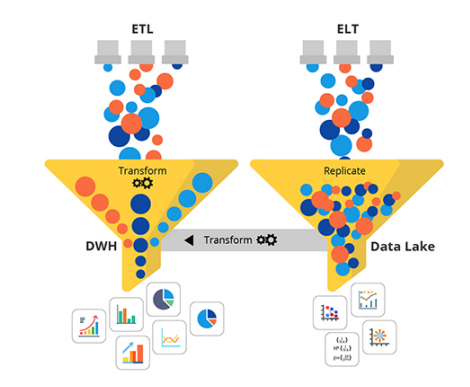

# **بخش دوم : آشنایی با ماژول** Query Power **براي فرآیند** ETL **و پاك سازي داده ها**

- آشنایی با مفهوم ETL جهت تمیز و تبدیل کردن داده ها
	- واکشی داده ها از منابع داده اي مختلف
	- آشنایی با ساختارهاي داده و انواع تایپ هاي داده اي
		- ادغام و ترکیب داده ها از منابع داده اي مختلف
- ویرایش داده ها و حذف داده هاي تکراري و فرآیند فیلترینگ
	- عملیات مربوط به مدیریت ستون ها نظیر حذف و اضافه
- کار و تغییرات بر روي داده هاي مختلف نظیر رشته اي ، عددي ، تاریخ و ....
	- آشنایی با مفاهیم تابع و پارامتر
	- اضافه نمودن بعد تاریخ شمسی Shamsi Data Dim
		- آشنایی با مدل سازي داده ها Modeling Data

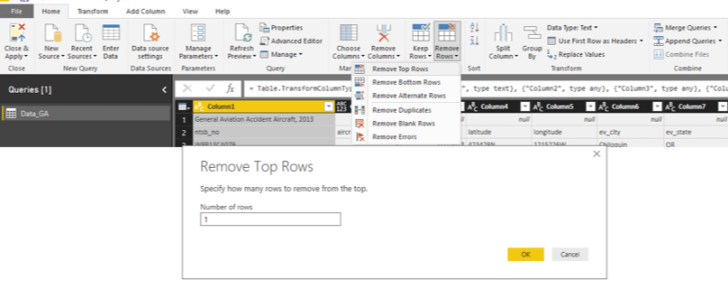

**http://www.sematec-co.com 2: صفحه شماره**

# **بخش سوم : آشنایی با اصول و قواعد طراحی داشبورد و** View Power

- مصور سازي داده ها و ترسیم نمودارها مختلف و نحوه کار با Desktop Power
- آشنایی با مفاهیم برش داده ها و ارزیابی آنها Dicing & Slicing و فیلترینگ داده ها
	- مباحث پیشرفته تنظیم نمودارها نظیر Tooltip و ....
	- آشنایی با تعریف Bookmark ، Button، Selection و ....
		- معرفی نمودارهاي مختلف و شرایط استفاده
			- ترسیم داده هاي جغرافیایی
			- معرفی چند Visual Custom

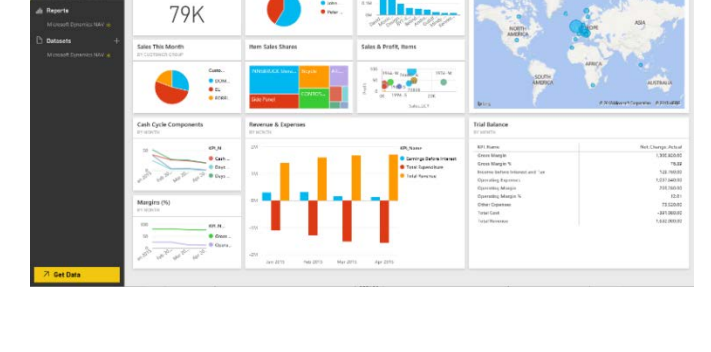

### **بخش چهارم : آشنایی با مفاهیم طراحی مدل و زبان** DAX

- آشنایی با موتور xVelocity و مفاهیم Tabular
	- آشنایی با زبان DAX و ویژگی ها آن
- ایجاد ستون هاي محاسباتی و Column Calculated
	- ایجاد سنجه ها Measure
		- آشنایی با انواع توابع
			- o توابع فیلتر
			- o توابع ارتباطی
	- o توابع زمان با رویکرد تاریخ شمسی
		- Parent-Child توابع o

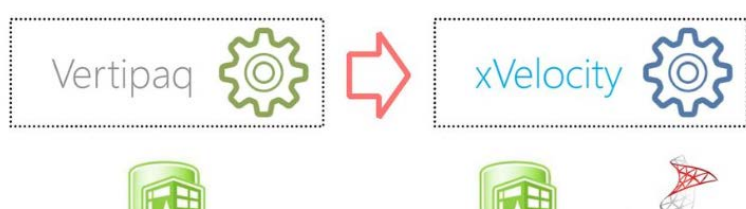

**SOL** Server 2012

xVelocity in-memory analytics engine

xVelocity memory optimized ColumnStore index

In-Memory tabular compression and analysis engine of Power Pivot

**http://www.sematec-co.com 3: صفحه شماره**

#### **بخش پنجم : نصب و پیکربندي** Server Report BI Power

- آشنایی با سرویس
- آشنایی با نحوه به اشتراك گذاري
- آشنایی با ساخت گزارشات بر بستر موبایل
- آشنایی با نکات و پیاده سازي موارد امنیت
	- تعریف سطوح دسترسی به داده ها RLS
- به اشتراك گذاري داشبود از طریق Server Report BI Power

#### **بخش تکمیلی : پیاده سازي چند نمونه سناریوي کاربردي**

- پیاده سازي یکی از داشبوردهاي زیر:
	- داشبورد فروش
		- داشبورد مالی
	- داشبورد منابع انسانی

**http://www.sematec-co.com 4: صفحه شماره**

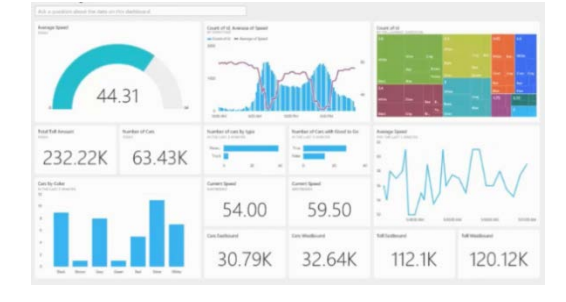

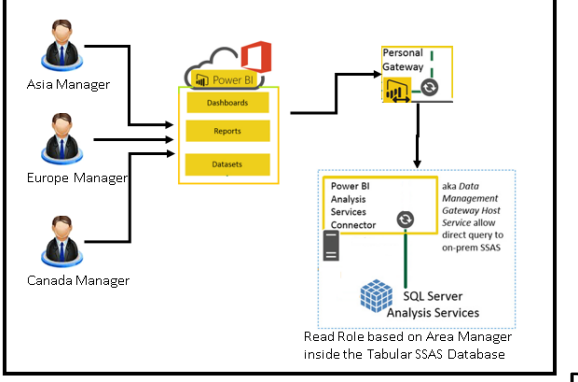

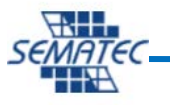